## 柴犬币怎么买 怎么下载BG手机APP

 柴犬币是一种充满活力和前景的数字货币,它的出现为我们提供了一个更加丰富 、更加自由、更加公正的数字经济世界。对于广大投资者来说,只有理性判断和适 度风险承受能力,才能在柴犬币的发展中抓住机遇,获取更多的利益。

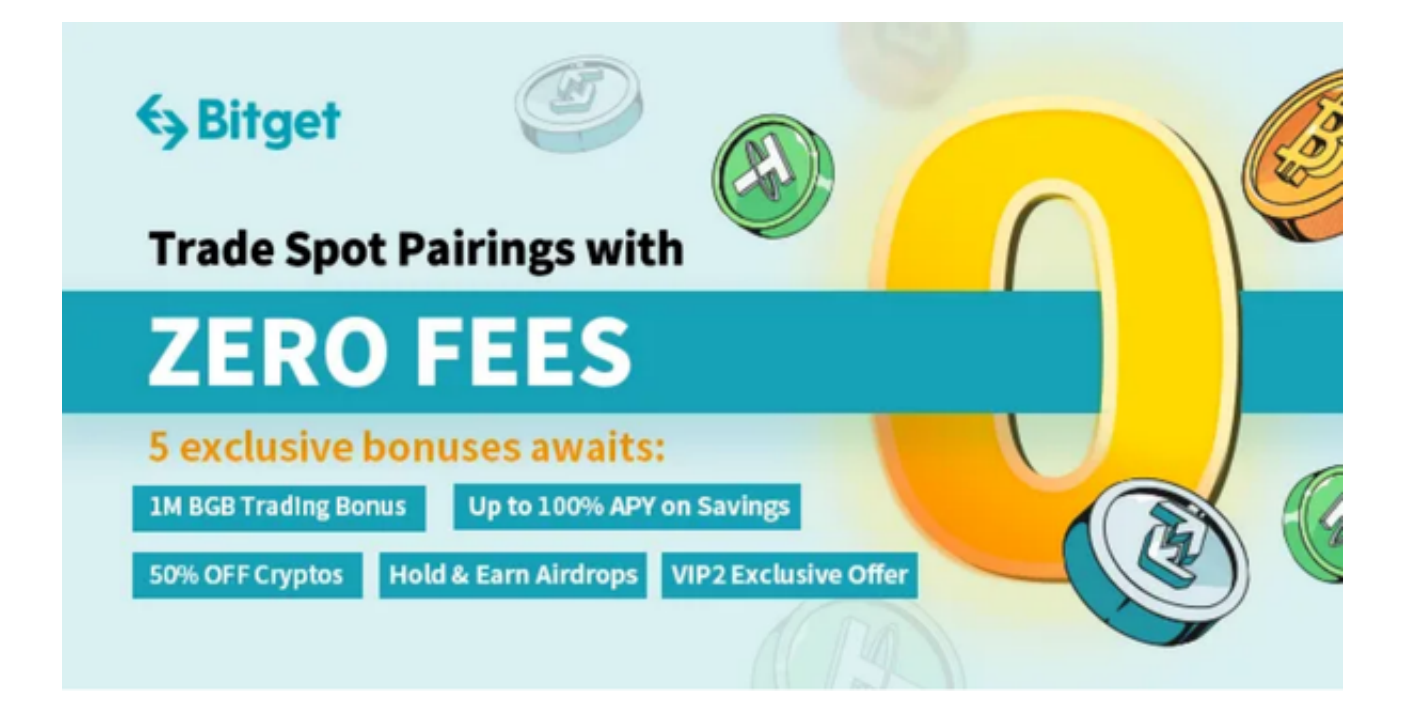

 柴犬币的投资价值:柴犬币虽然是一种新兴数字货币,但其引人注目的涨幅以及 丰富的应用场景,都为其赋予了一定的投资价值。今天的市场上,越来越多的人开 始投资柴犬币,以获取更高的收益率。同时,柴犬币正在不断打造其数字经济生态 ,未来的发展潜力也是不容小觑的。

 柴犬币的投资风险:投资柴犬币也存在一定的风险。首先,柴犬币作为一种新兴 的数字货币,价格波动较为剧烈,容易受到市场因素的影响;其次,柴犬币的技术 和应用场景尚未非常成熟,未来的发展情况仍存在不确定性。因此,在投资柴犬币 时,需要谨慎评估个人的风险承受能力和投资经验,做好风险控制措施。

投资虚拟货币有利也有弊,如何掌握最新资讯和动态,BG手机APP下载看过来, Bitget经过几年的迅速发展,已经成长为数字资产衍生品交易所中的一批黑马。据T okeninsight发布的2020第一季度数字资产衍生品报告显示, Bitget交易所热度第 四名,合约成交量为第五名,位于币安之后。此前在标准共识和链塔智库的期货交 易排行中,Bitget按照综合评级,位列全球第四大合约交易所。

Bitget下载详细教程

1. 首先, 在应用商店或者Bitget官网查找下载链接, 点击下载Bitget APP。注意 ,建议从官方渠道下载,以免下载不安全的APP,导致资金被盗等问题。

2. 下载完成后, 点击安装以启动APP, 会出现登录/注册页面。

3. 如果已经注册了Bitget账户, 则可以直接输入账户名和密码进行登录, 如果还 没有,则需要点击注册按钮进行注册。

4. 进入注册流程后, 请按照提示输入个人信息(如用户名、密码、手机号码、邮 箱等)并进行实名认证。

5. 在进行实名认证时,请仔细阅读相关提示,上传真实的个人身份证件和银行卡 等资料。实名认证通过后,您才能在平台上使用各种数字资产交易功能。

6. 下载并安装完成后, 登录账号即可进入Bitget平台进行数字资产交易, 充提币 、查看交易数据等操作。